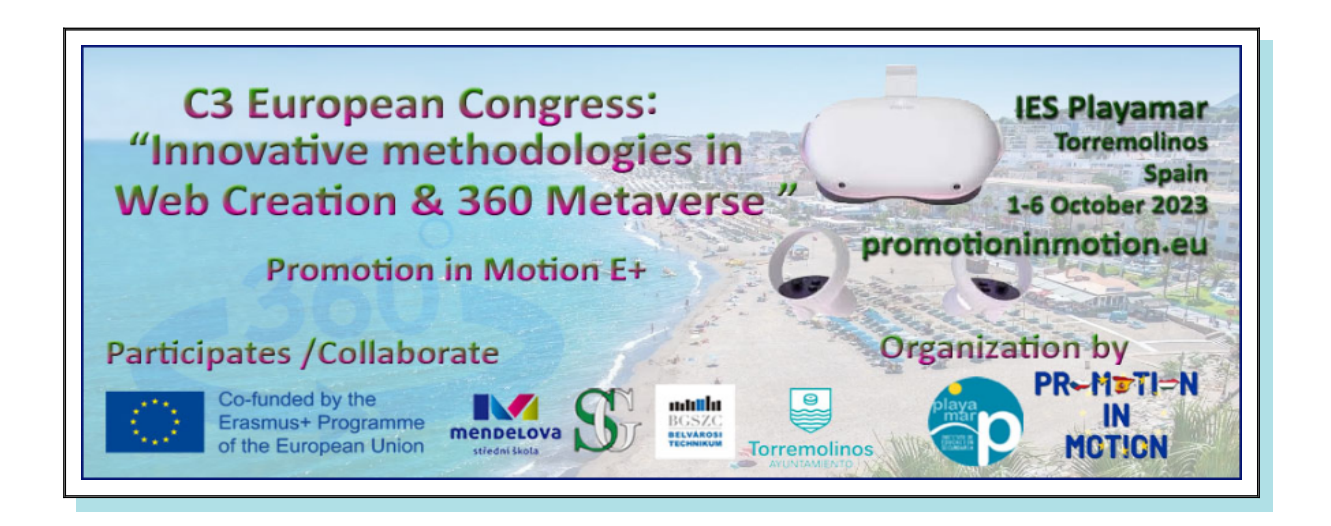

Marketing with AI Music & Vocal Effects

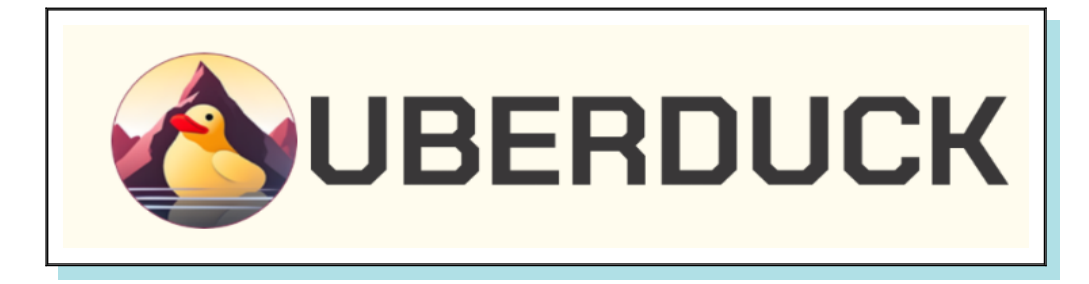

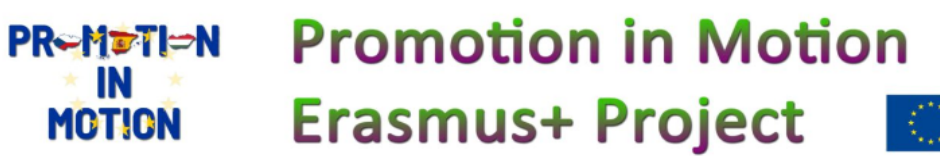

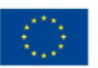

Co-funded by the Erasmus+ Programme of the European Union

## **1º What is Uberduck?**

• Uberduck is an API platform for generating songs, lyrics, and videos with AI. With Uberduck, you can generate lyrics on any topic with AI, generate a song that contains those lyrics, and render a lyrics video for your song.

You can use set the lyrics to your own custom beats, create custom designs for your video (on our Enterprise plan), and even add user-submitted images to your video designs.

# **2. Using the Uberduck**

There are several options to use Uberduck to create voices using this framework.

- Text to Voice
- Voice to voice
- AI Generated Rap
- Clone Your Voice
- Your Private Voices

in this workshop we are going to work with AI Generated Rap

There are 4 steps

BEAT > LYRICS > VOICE > MY RAP

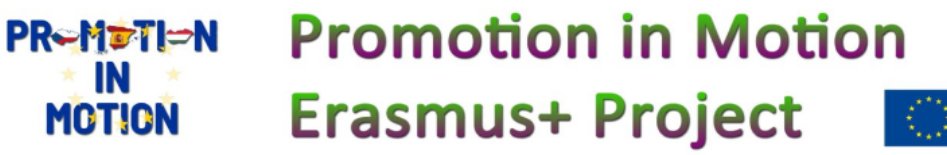

Co-funded by the Erasmus+ Programme of the European Union **1º Select a beat. Click the play button to hear the beat.**

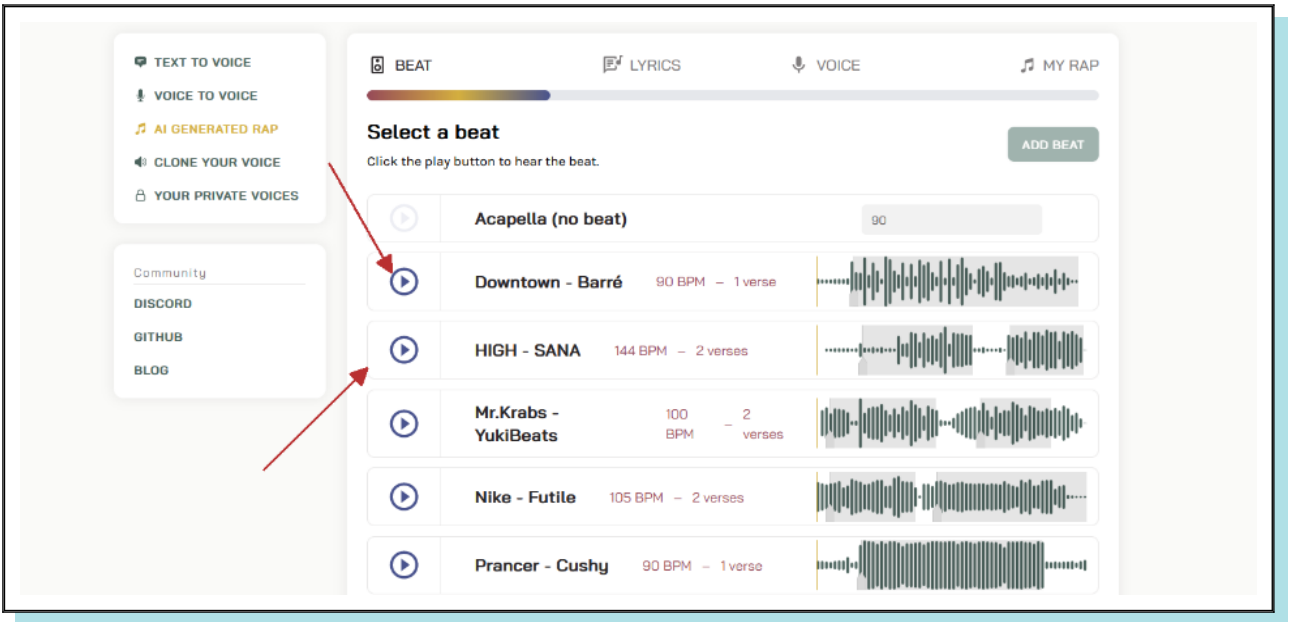

#### **2º Create your lyrics**

Tell us what your rap will be about and AI will generate the lyrics for you.

Type a detailed description of what you want your rap to be about.

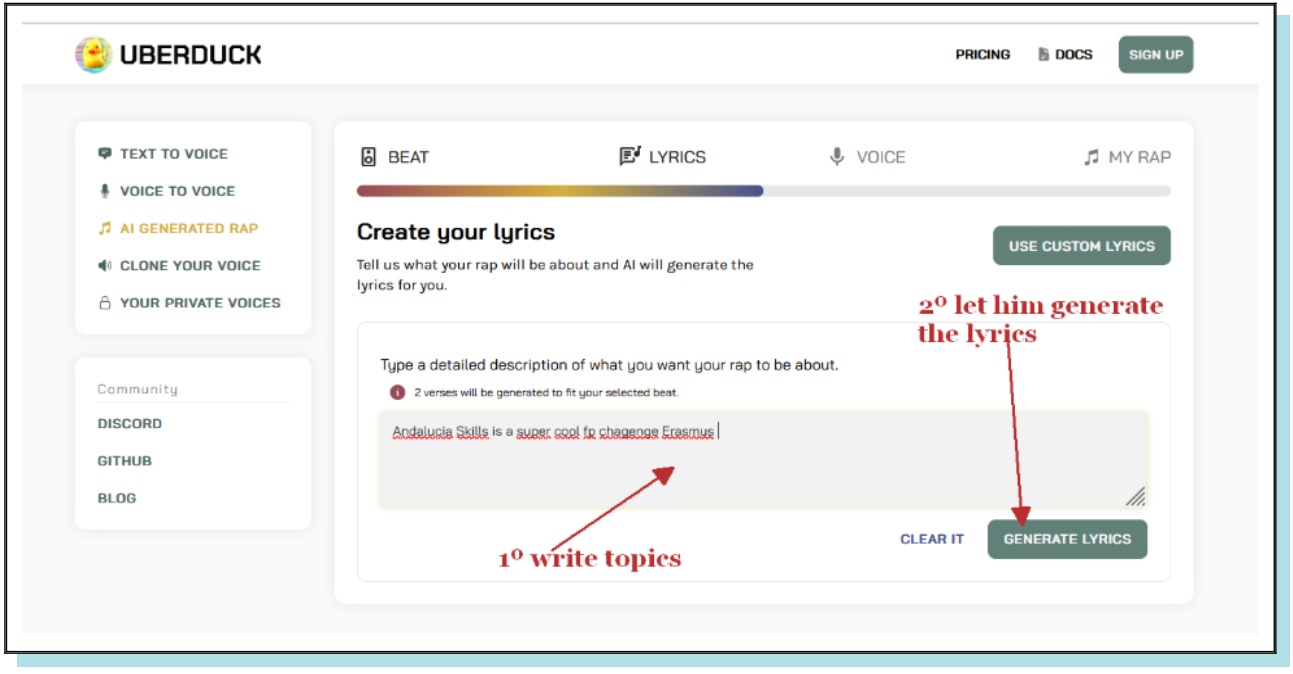

#### **3º Choose your rapper**

The voice will be used to rap the lyrics over the selected beat. You can create a custom voice by clicking the button.

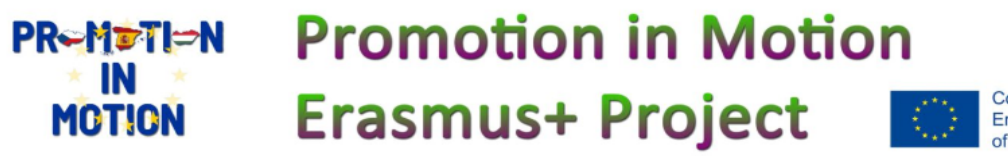

Co-funded by the Erasmus+ Programme of the European Union

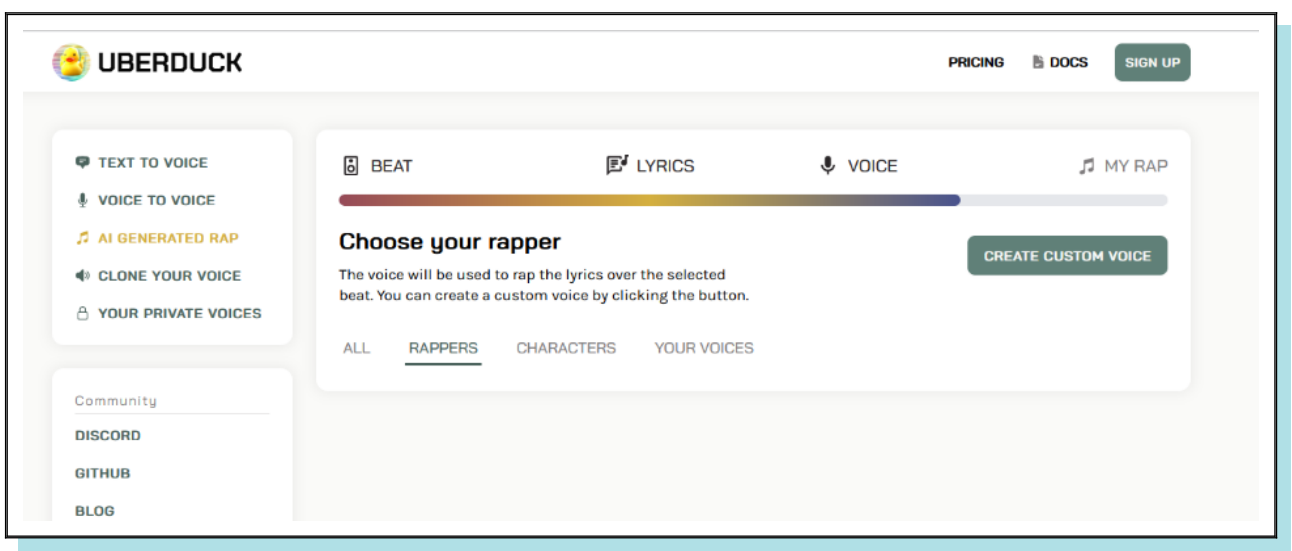

### **4º save the rap**

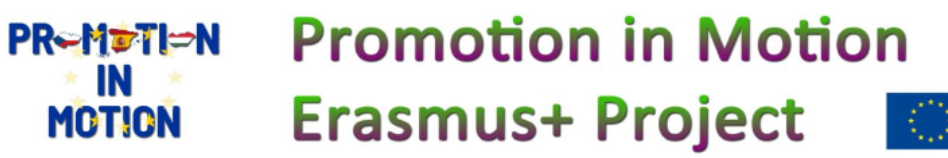

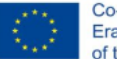